GMAT GMAT PDF

## https://www.100test.com/kao\_ti2020/560/2021\_2022\_GMAT\_E6\_8 A\_A5\_E5\_90\_8D\_c89\_560333.htm 前几天刚完成了GMAT的报

 $4$ 

 $2031$ RMB

 $X\!\mathrm{D} \mathrm{J\!M}$ 

## $\mathbf w$  and  $\mathbf w$  and  $\mathbf w$  and  $\mathbf w$  are  $\mathbf w$  and  $\mathbf w$  are  $\mathbf w$  and  $\mathbf w$  are  $\mathbf w$  and  $\mathbf w$  are  $\mathbf w$  and  $\mathbf w$  are  $\mathbf w$  and  $\mathbf w$  are  $\mathbf w$  and  $\mathbf w$  are  $\mathbf w$  and  $\mathbf w$  are  $\mathbf w$  and  $\mathbf w$  are

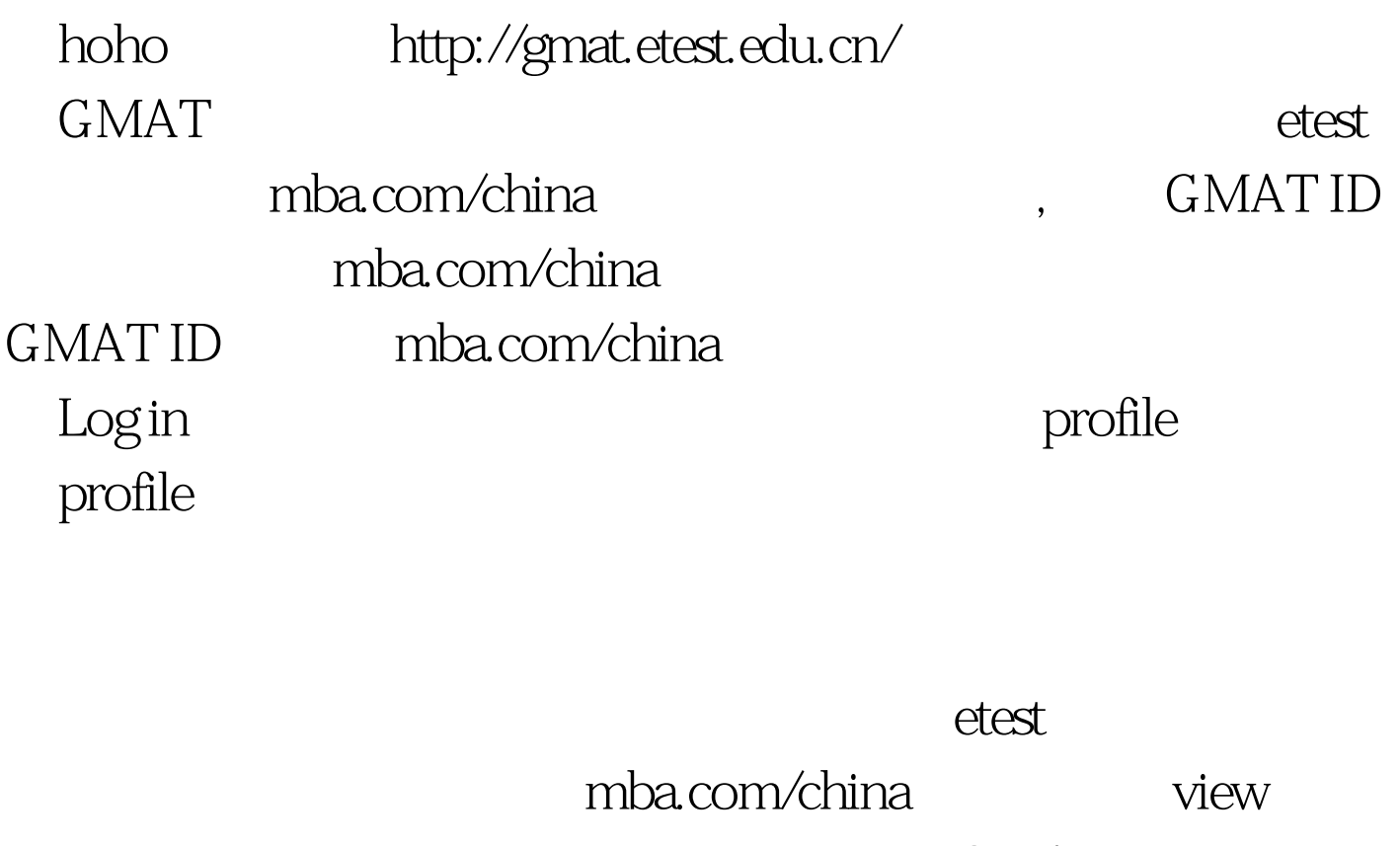

appointment activity GMAT ID

log in information

mba.com/china mba.com/china

profile GMAT ID

mba.com

mba.com/china

GMAT ID GMAT S GMAT ID

and the next that the mail of the state of the state of the state of the state of the state of the state of the state of the state of the state of the state of the state of the state of the state of the state of the state profile first name last name GMAT

GMAT ID

 $ID$ 

上查看就是。 第二步,通过etest网站付费链接,完成考试费

 $\mathop{\rm mba}\nolimits$ 

mba.com/china

GMAT ID etest GMAT ID , mba.com/china

email the control of the control of the control of the control of the control of the control of the control of

 $G\text{MAT}$ 

GMAT and the 2025 to 405 and 2025

## 219 Essay Rescore 365 1.

 $\mathbf 2$  $500$   $500$   $2$   $/$   $500$   $300$   $300$  $6$  /  $3000$  5000  $6$  5000  $8$  /  $5000$  10 /  $3 \t 1$ etest  $\frac{1}{\sqrt{2}}$ mba.com/china mba.com/china mba.com/china mba.com/china mba.com/china  $\frac{1}{2}$ 

 $\mathbf 1$ 

 $2031$ RMB etest

250USD, 2025RMB, 6 mba.com/china GMAT

mba.com/china

 $\frac{1}{\sqrt{2\pi}}$ 

 $\epsilon$ 

payment on account  $\qquad \qquad \text{This allows NEEA to send}$ PV payment auth(Remaining Balance \$US\*\*\*\*,\*\*)

 $next$ Appointment Confirmation Letter

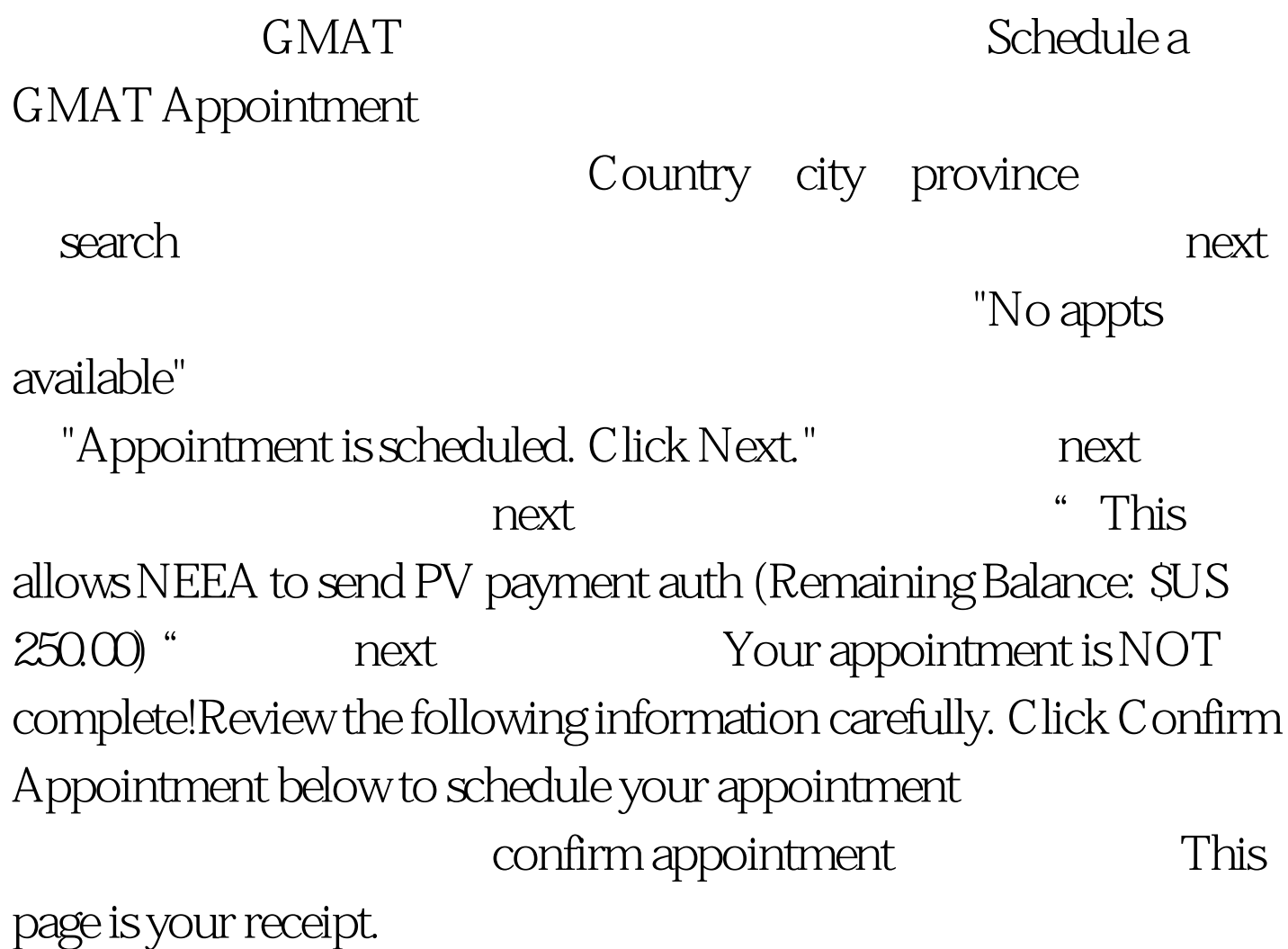

 $100Test$ www.100test.com